Актуализация знаний Подчеркните те виды графики которые вы изучили на прошлом уроке цифровая

**ТЕКСТОВАЯ** 

качественная

деловая

растровая

векторная

строковая

## **Актуализация знаний**

Объясните способ формирования изображений и объясните в чем разница между ними?

Растровое

Векторное

### **Растровое изображение**

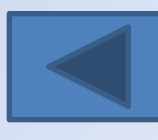

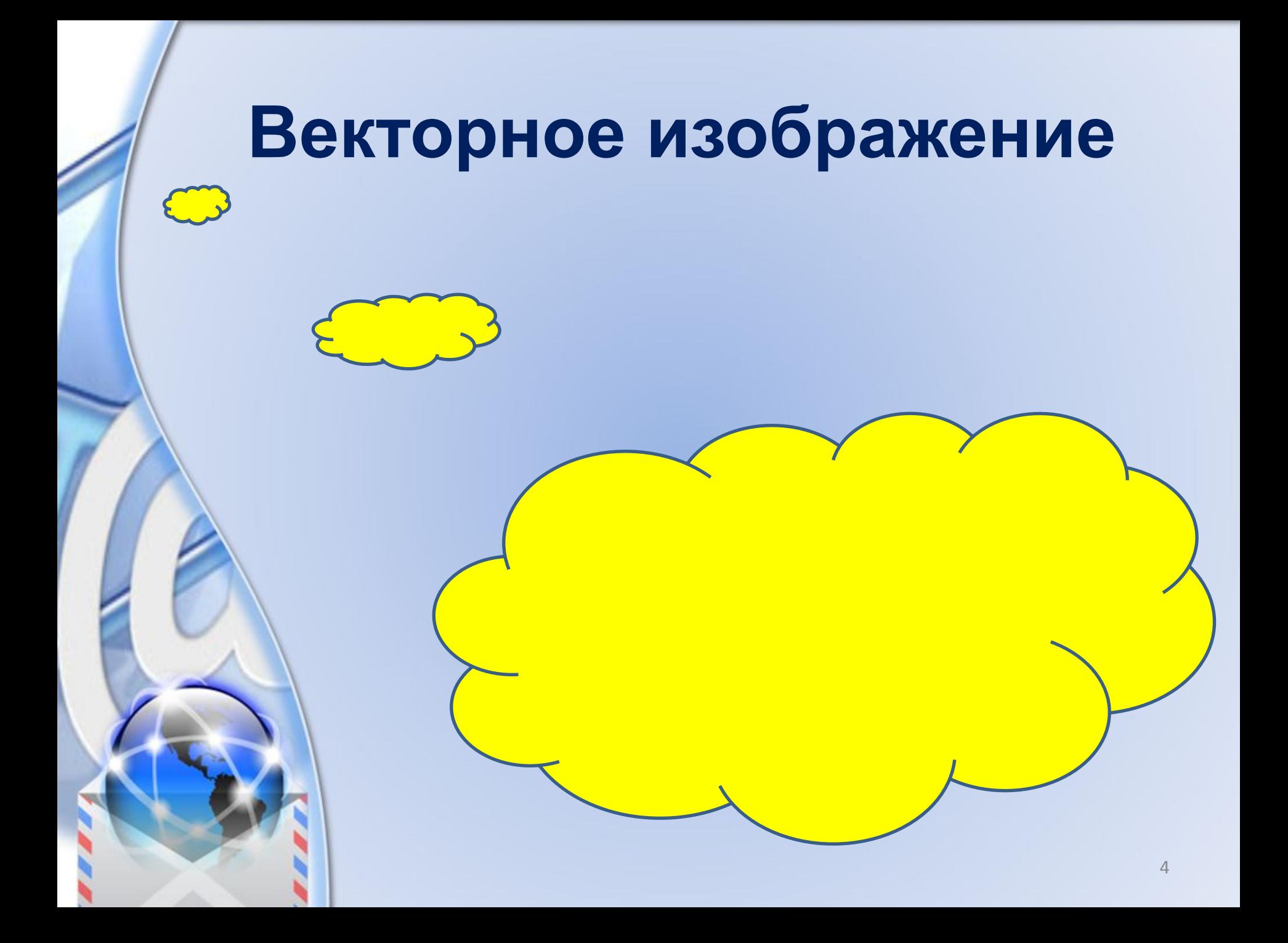

## Актуализация знаний

Вычеркните форматы файлов, которые не относятся к графическим:

> Jpeg txt gif doc mdb exe bmp xls A3D dll Html js jpg rar pptx bat swf

## **Трехмерная графика**

Цели:

познакомиться с видами 3D-графики, рассмотреть принципы построения 3D-объектов,

иметь представление о технических средствах создания 3D-объектов

## **Трехмерная графика**

Трёхмерная графика компьютерная графика создаваемая с помощью изображений, имеющих длину, ширину и глубину.

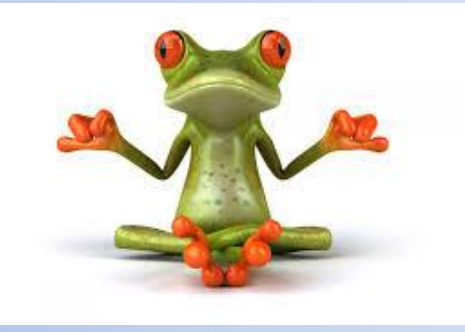

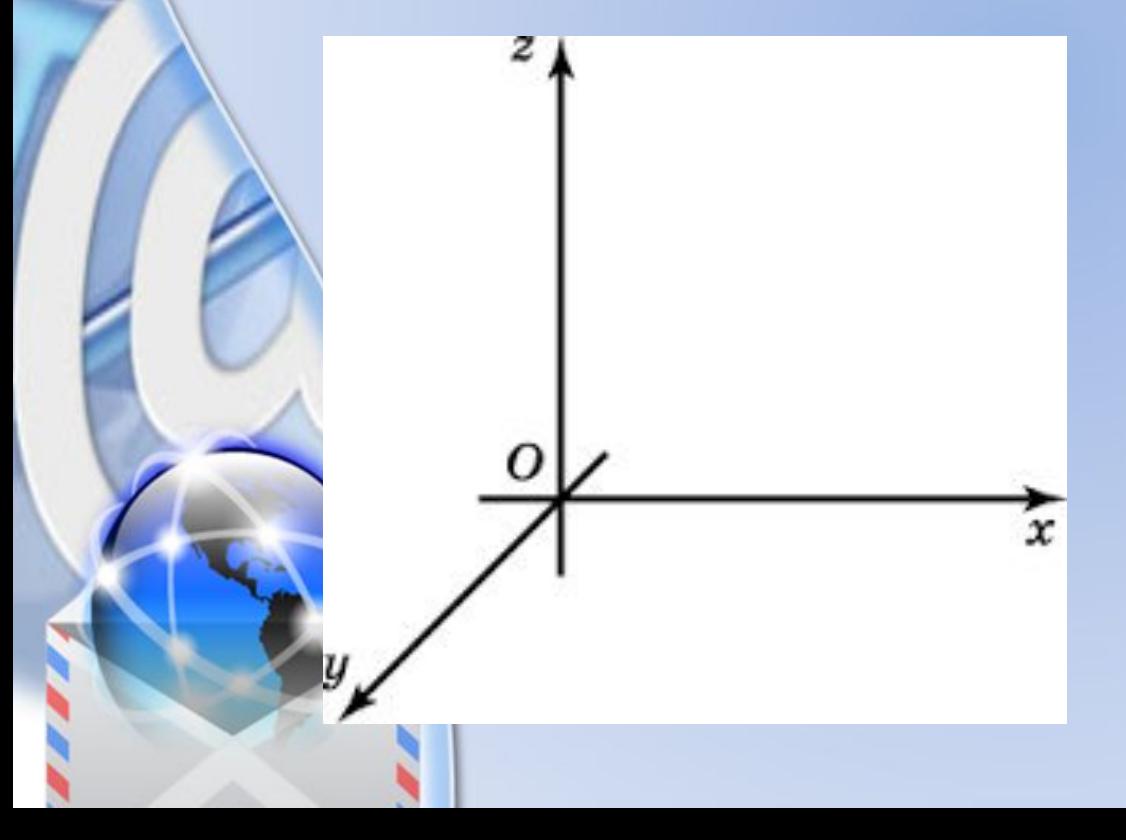

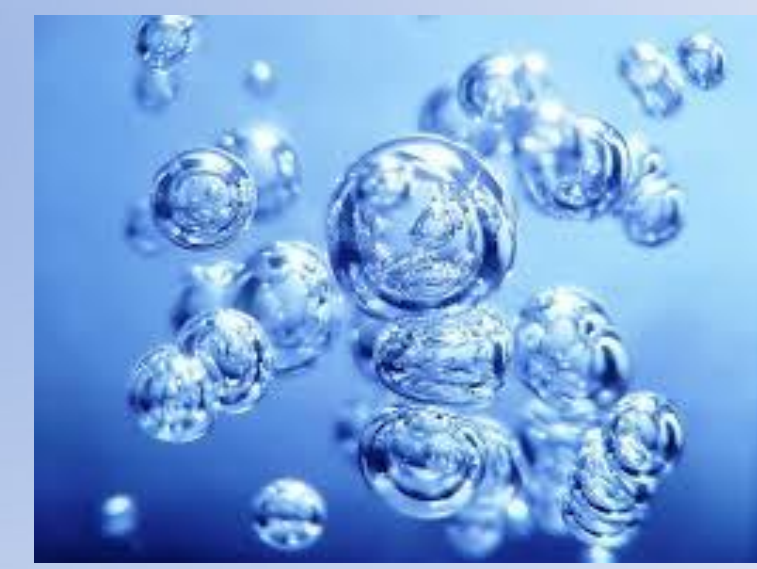

## **Виды трехмерной графики**

#### Полигональная

#### **Аналитическая**

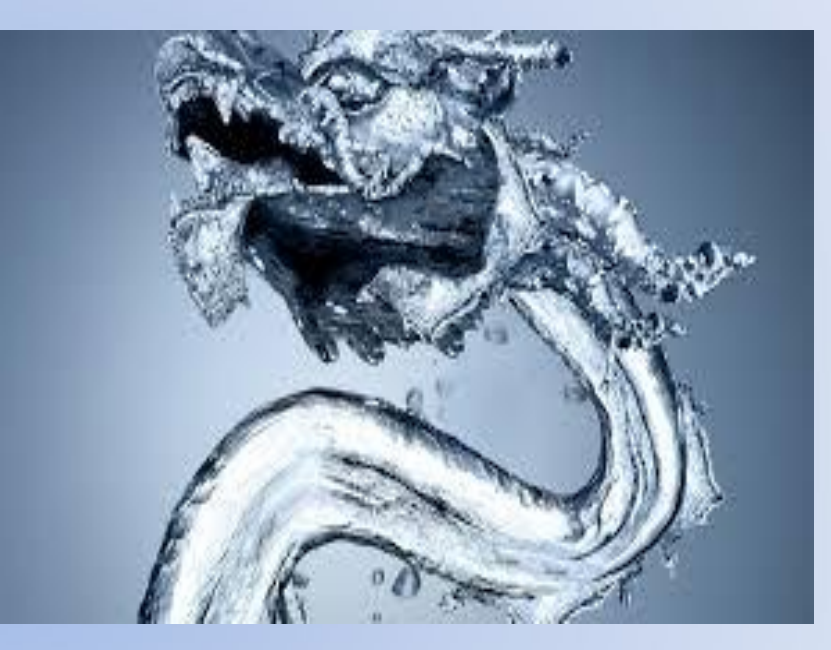

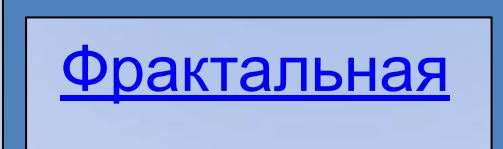

#### **Полигональная графика**

Объект задается набором полигонов. Полигон - это плоский многоугольник. Каждый полигон задается набором точек. 3-мерный объект задается как массив или структура.

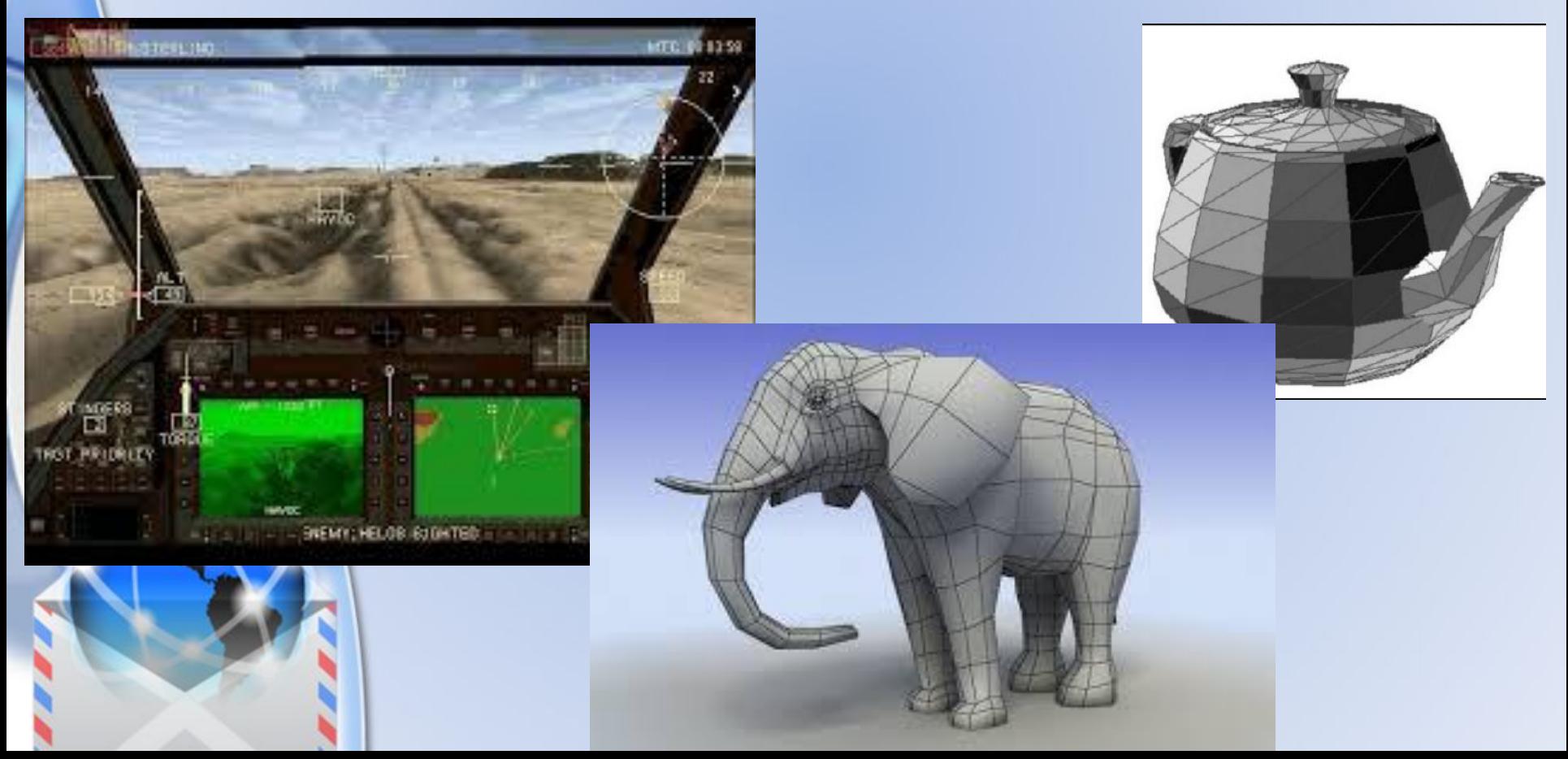

#### **Полигональная графика**

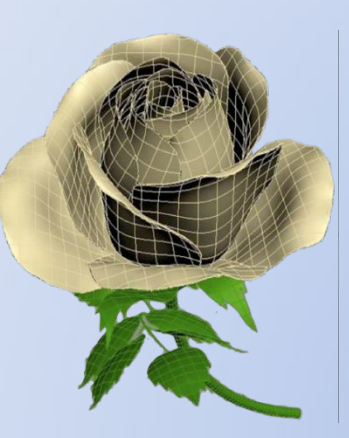

NΙ

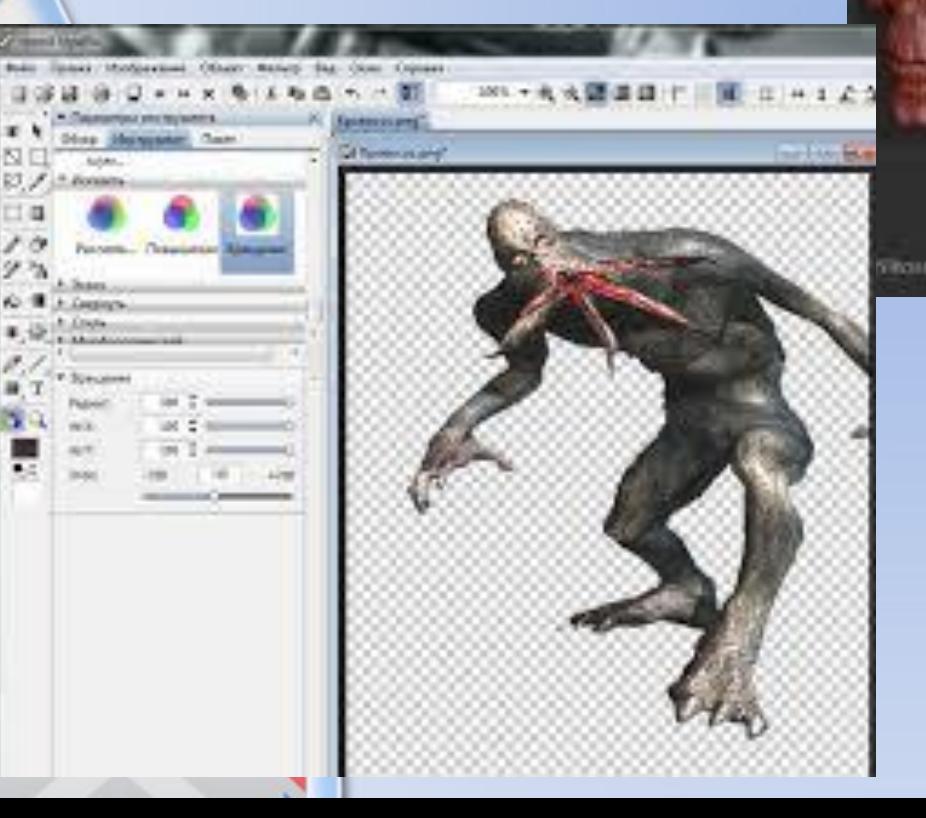

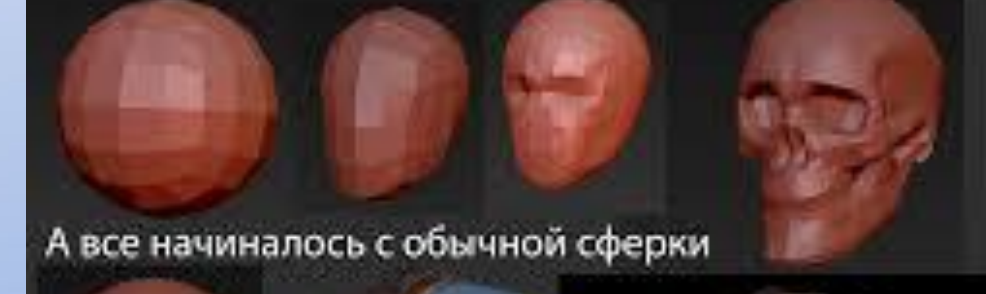

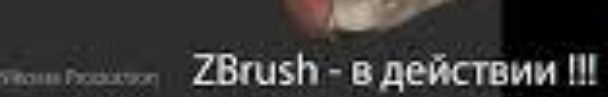

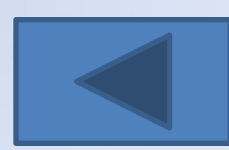

## **Аналитическая графика**

объекты задаются аналитически, т.е. формулами. •Например: шар радиуса r с центром в точке  $(x_0, y_0, z_0)$ :  $(x-x_0)^2 + (y-y_0)^2 + (z-z_0)^2 = r^2$ [Untitled (1) - [Server 1]] Yen Don't Forme. Options.

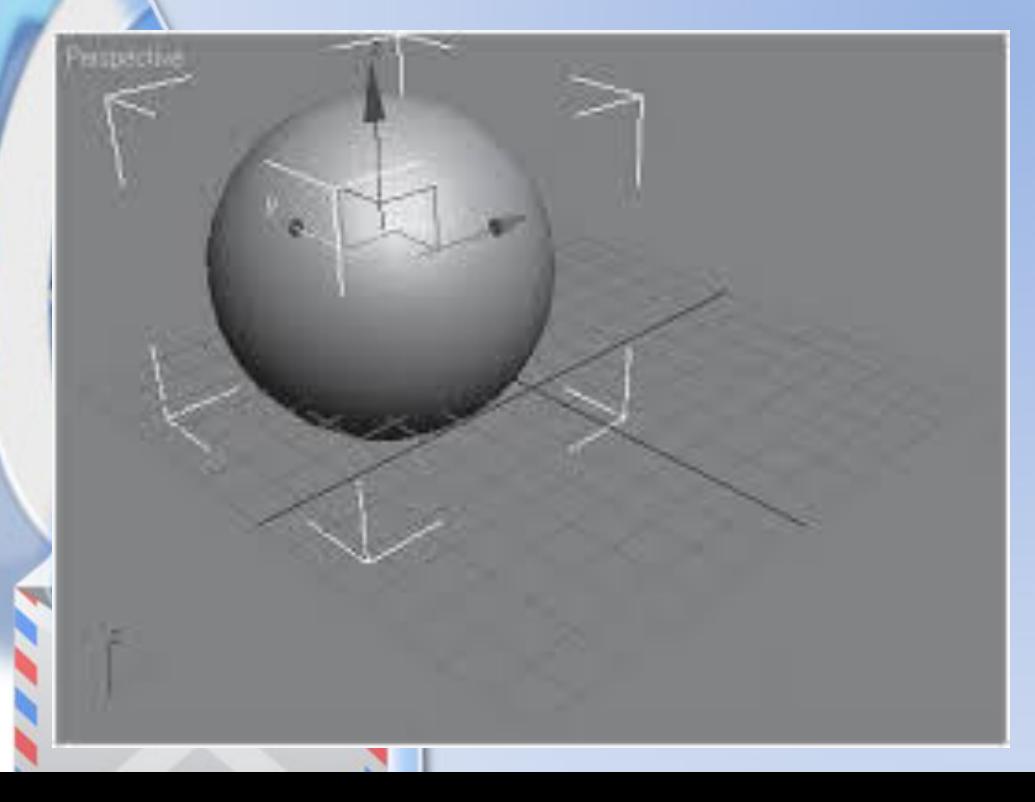

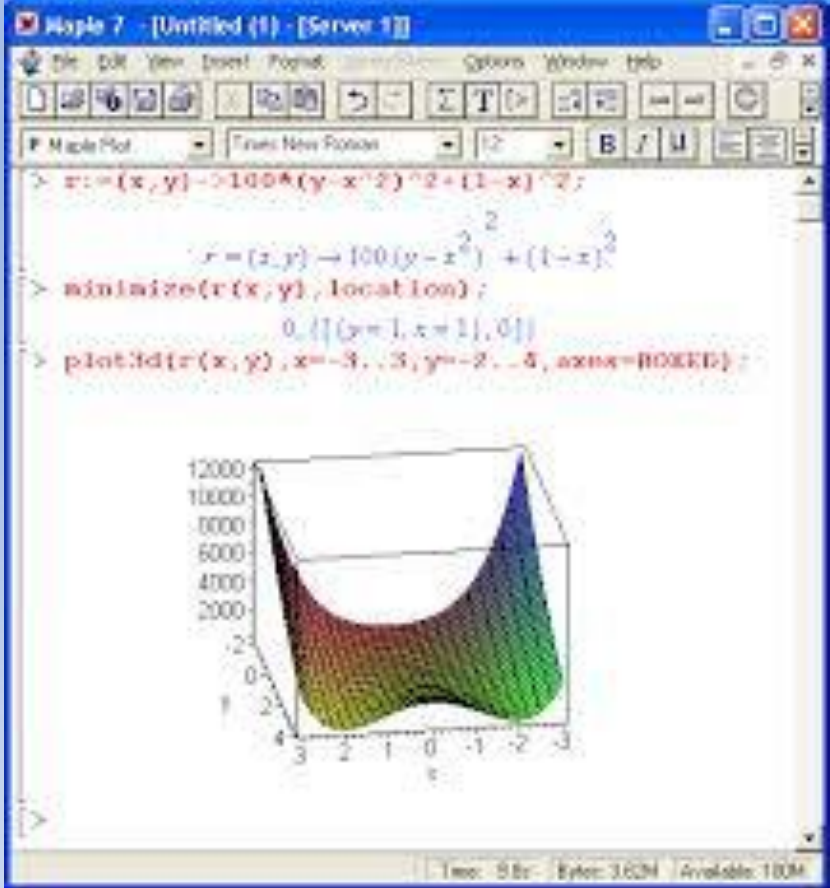

ParametricPlot3D[{uCos[u](4+Cos[v+u]),  $u Sin[u]$   $(4 + Cos[v + u])$ ,  $u Sin[v + u]$ ,  $\mathbb{R}$  and  $\mathbb{R}$  and  $\mathbb{R}$  and  $\mathbb{R}$  . A condess description at strong metric, the normal  $\{u, 0, 4Pi\}$ ,  $\{\mathbf{v}, 0, 2Pi\}$ ,  $\text{PlotPoints} \rightarrow \{60, 12\}$ 

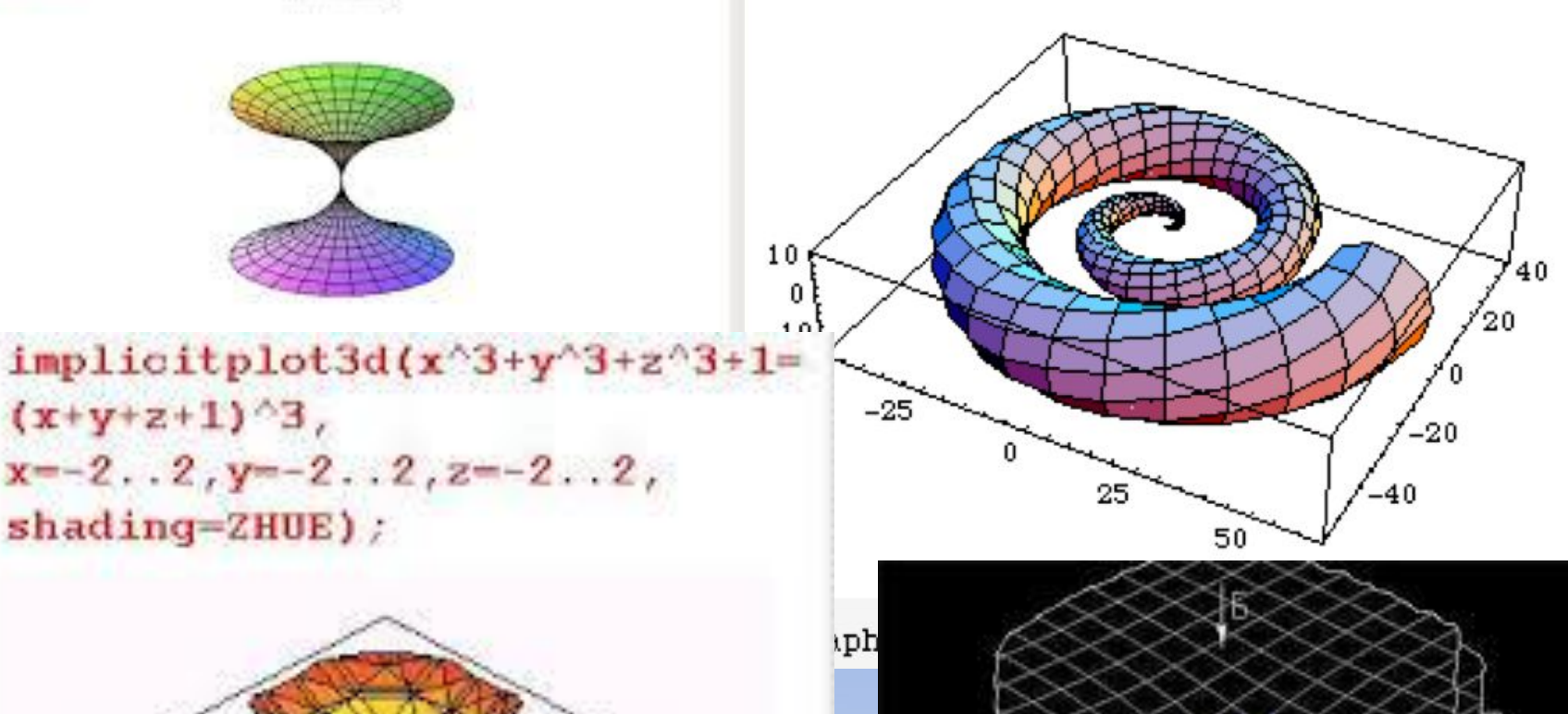

PHC.1

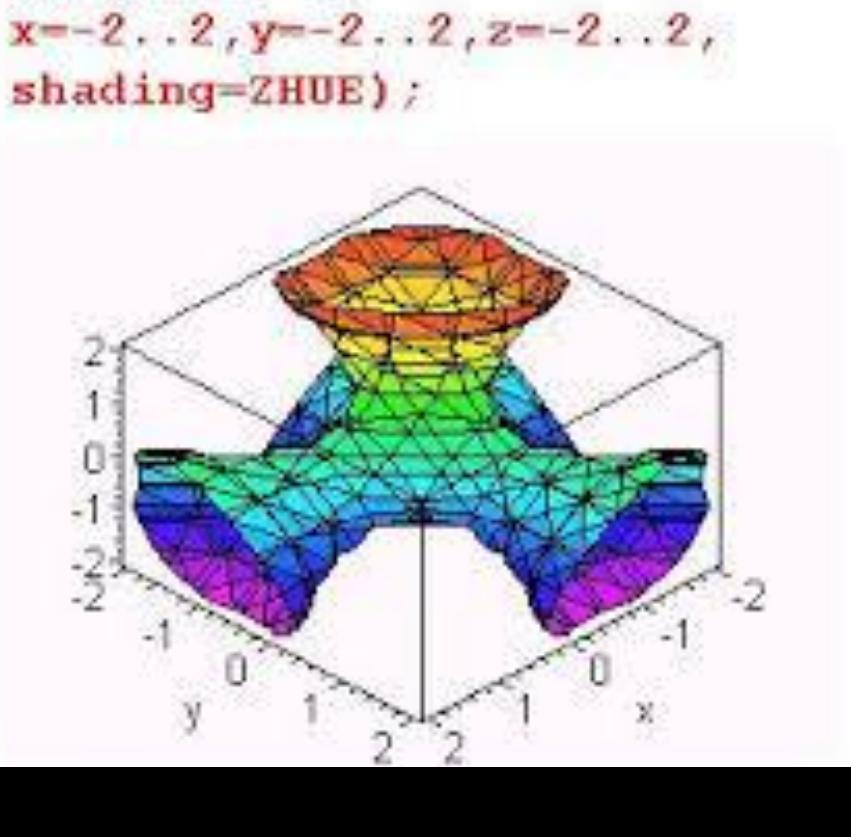

(solad) (11) - [Sowa 1]]

P Non

 $\geq$ 

**NIGHT SECURED 1** 

(地図 うさ

 $(x+y+z+1)^3$ ,

Turies New Rooms

DOM: WANT DR

■母母 Построяния графика и негрежесте и хиликарической системи инординам

 $[2]$  Tia mia  $[4]$  O  $[4]$  U  $[5]$  O  $[6]$ 

3 5 7 円 6 日 3 日

Henrestiansk trayer

#### Фрактал - это рисунок, который состоит из подобных между собой элементов.

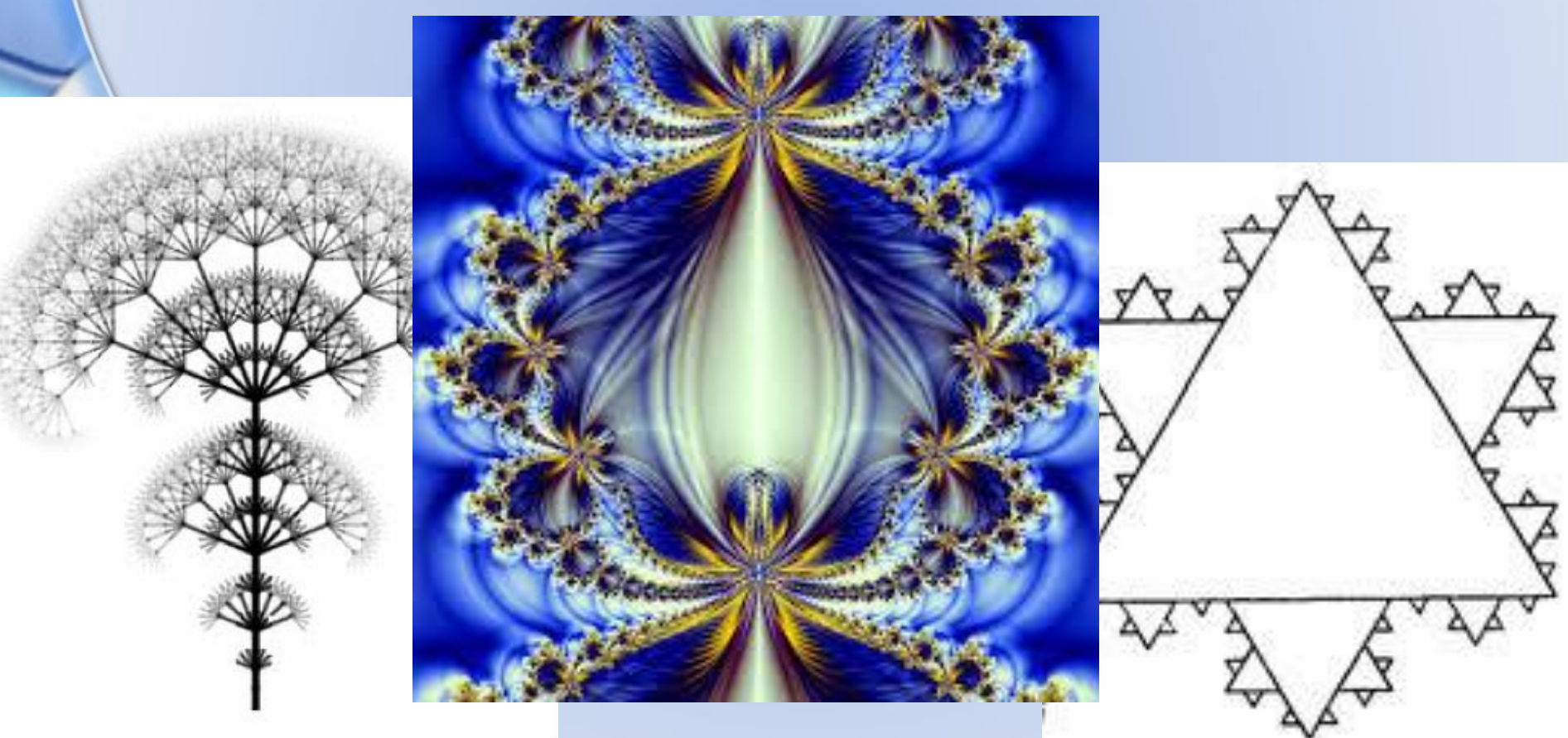

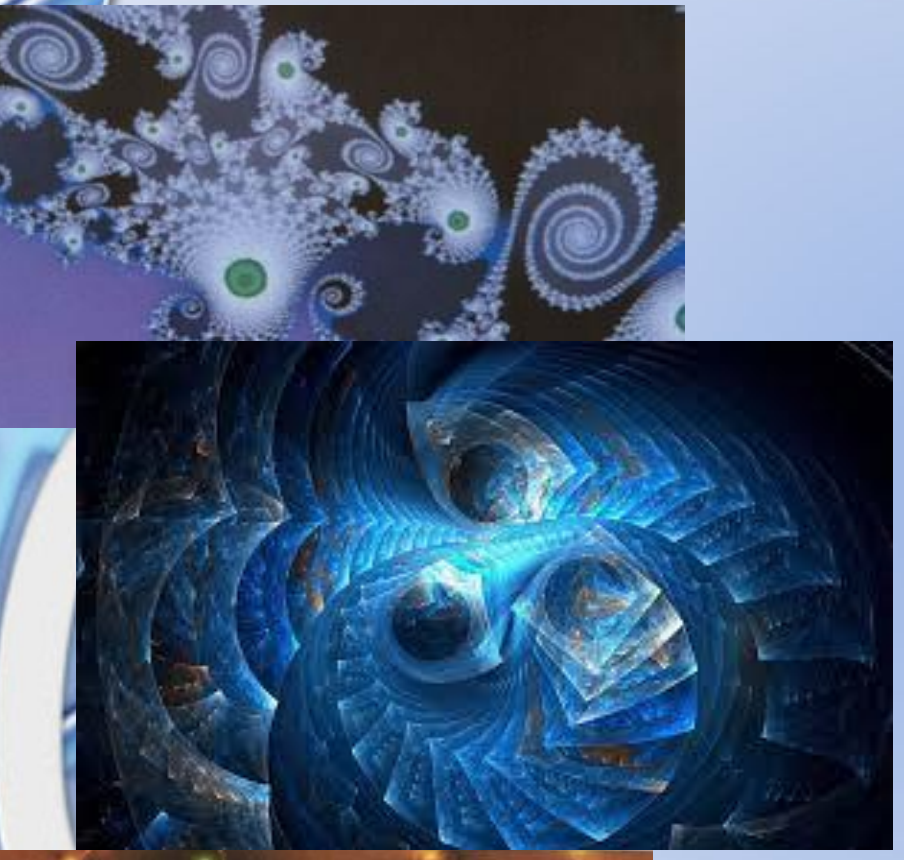

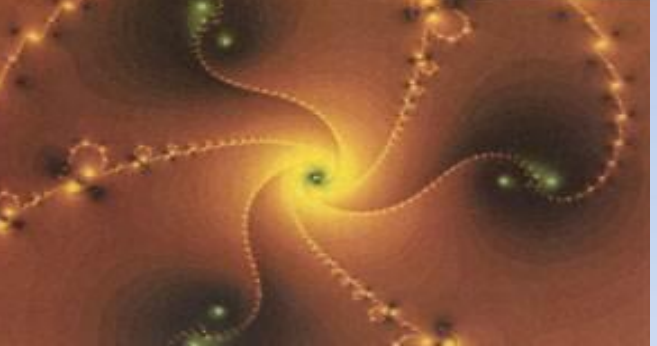

Фракталы - это великое открытие XX века, открытие того, что простые, примитивные по своему устройству системы могут иметь чрезвычайно сложное поведение. Такое поведение хаотично, но "хаос" - не отсутствие порядка, а слишком сложный, нетривиальный порядок," при фрактальном подходе хаос перестает быть синонимом беспорядка и обретает тонкую структуру.

Основное свойство фракталов - самоподобие. Любой микроскопический фрагмент фрактала в том или ином отношении воспроизводит его глобальную структуру.

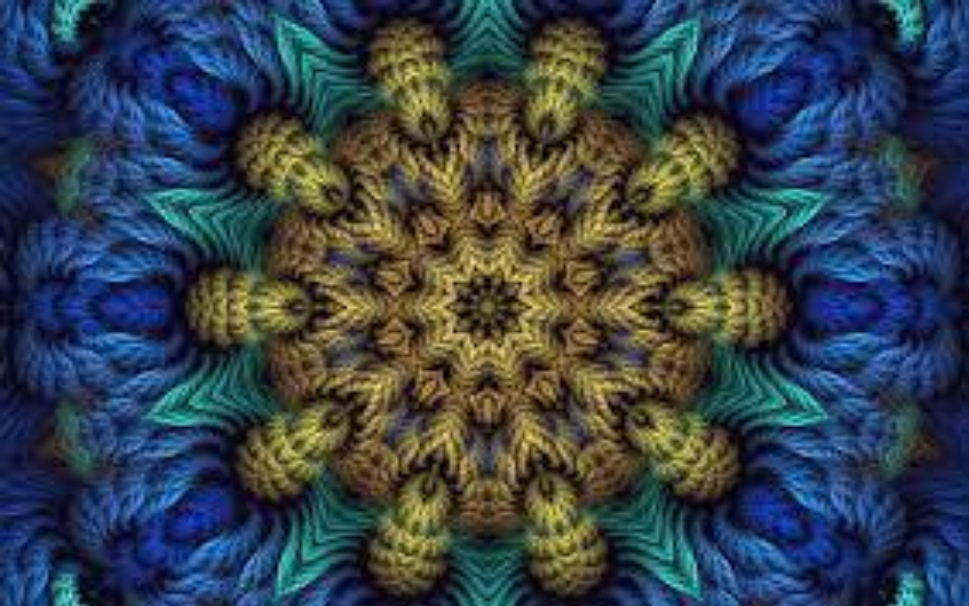

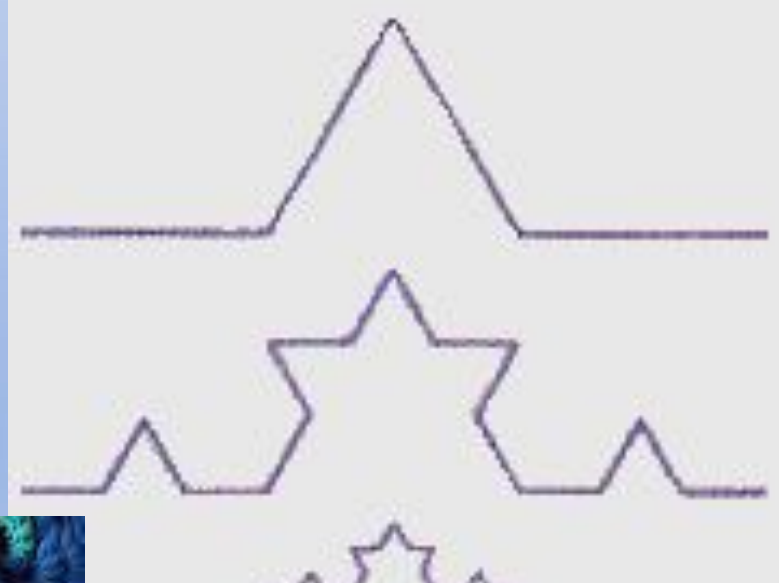

• Треугольник Серпинского, снежинка Коха. Построение фрактального рисунка осуществляется по алгоритму или при помощи вычислений по конкретным формулам. Изменения значений в алгоритмах или коэффициентов в формулах приводит к модификации этих изображений. В файле фрактального изображения сохраняются только алгоритмы и формулы.

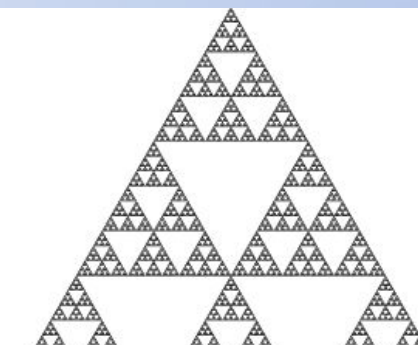

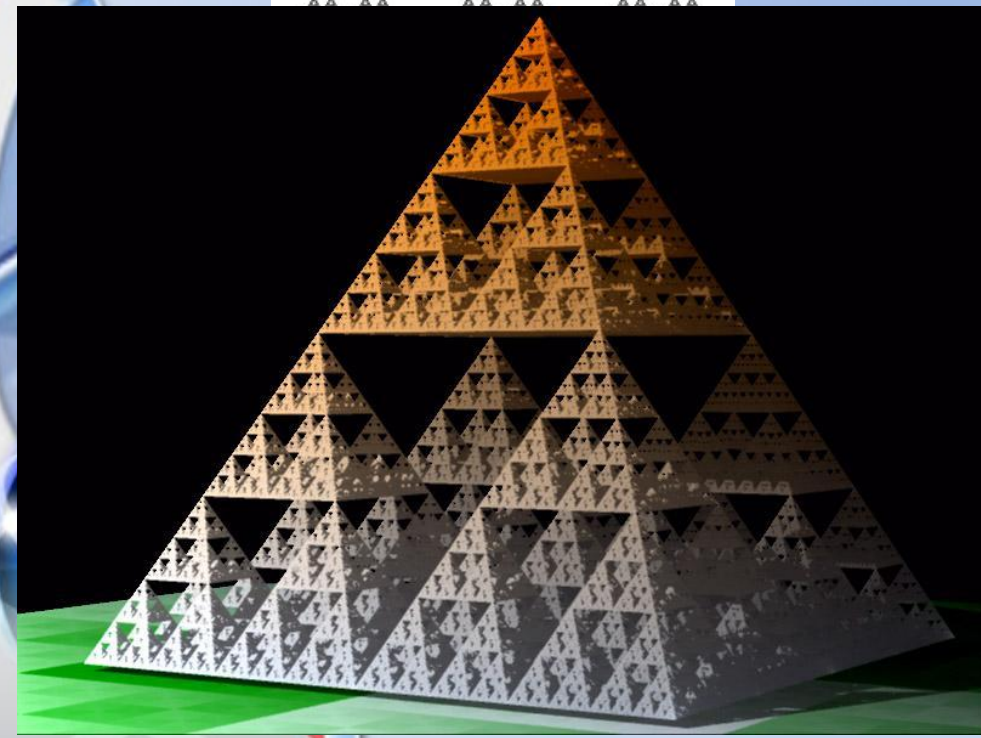

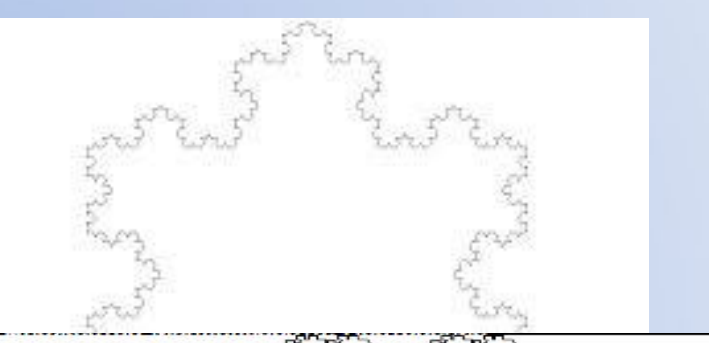

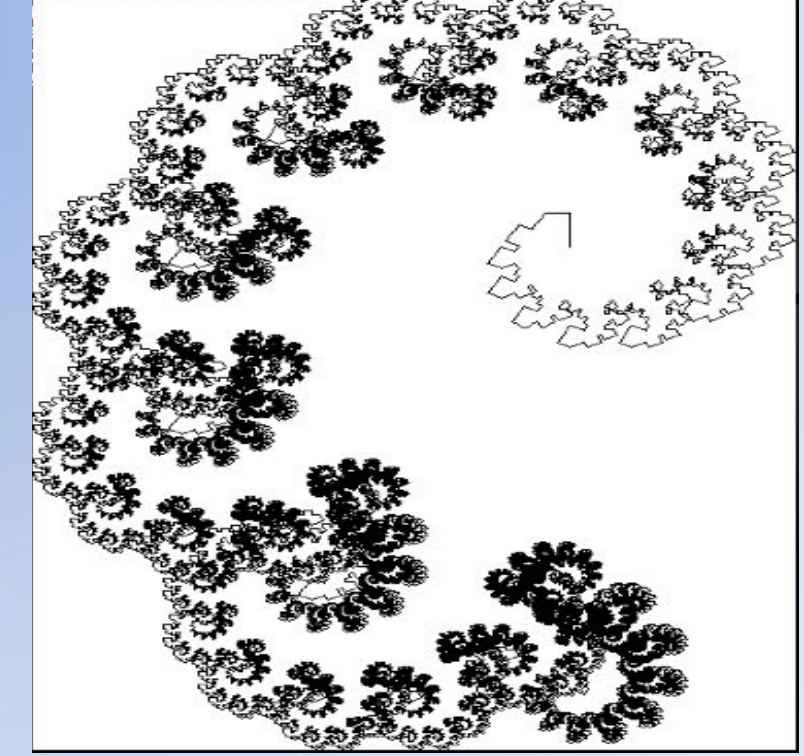

Фрактальная графика используется для создани изображений облаков, гор, ландшафта, фантастических пейзажей.

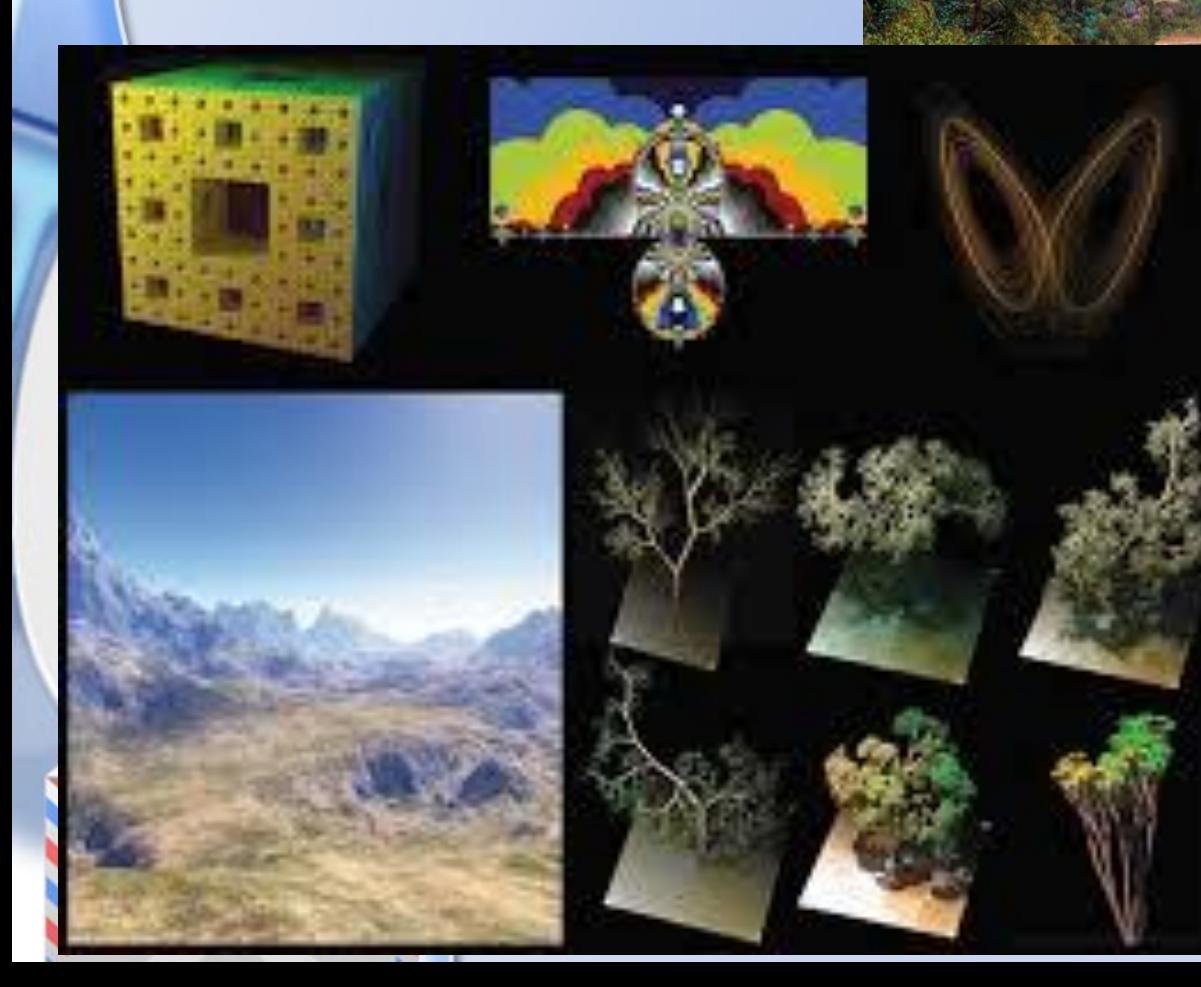

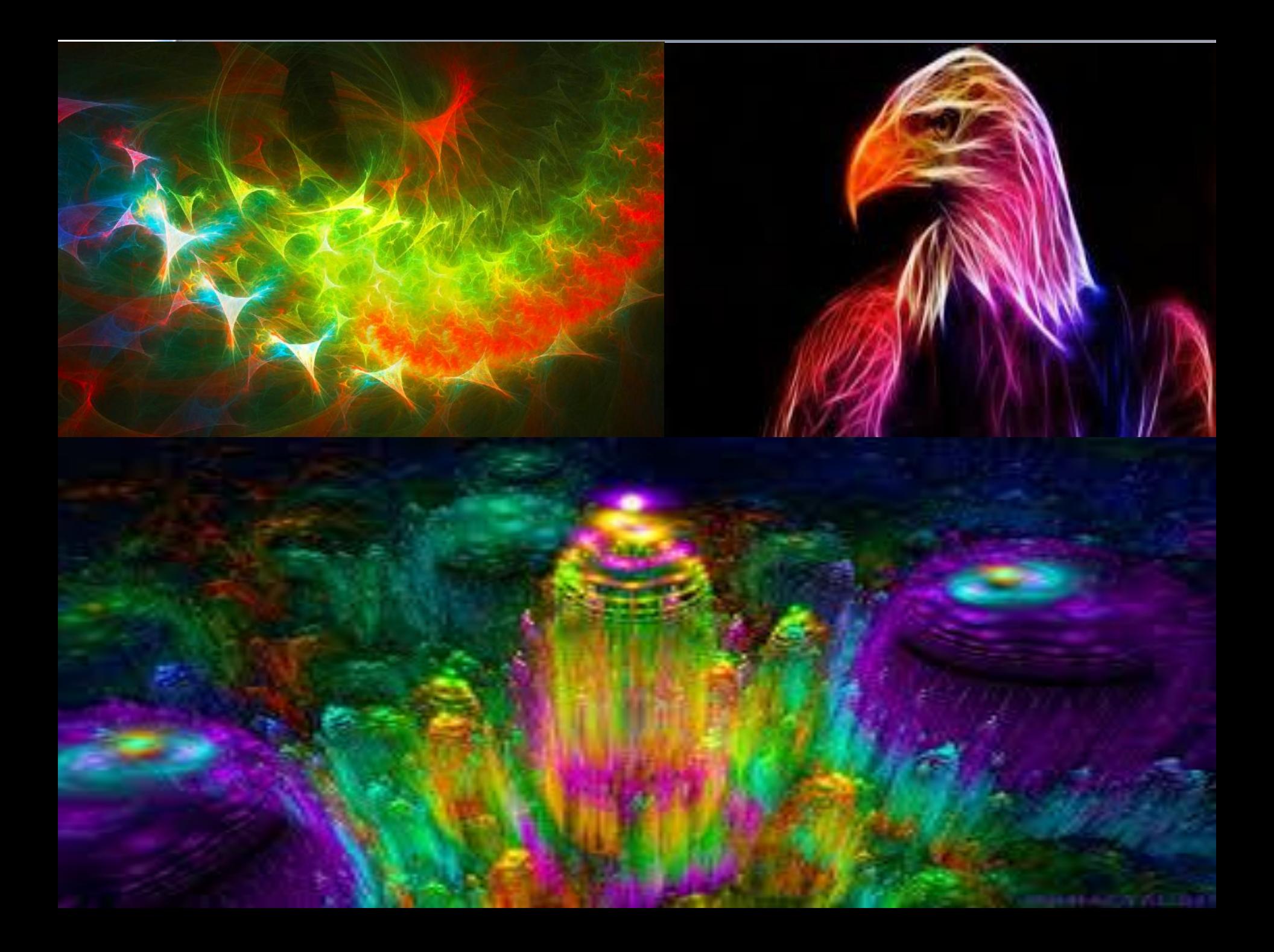

#### **Создание реального изображения**

#### 1. Спроектировать виртуальный каркас,"скелет" объекта.

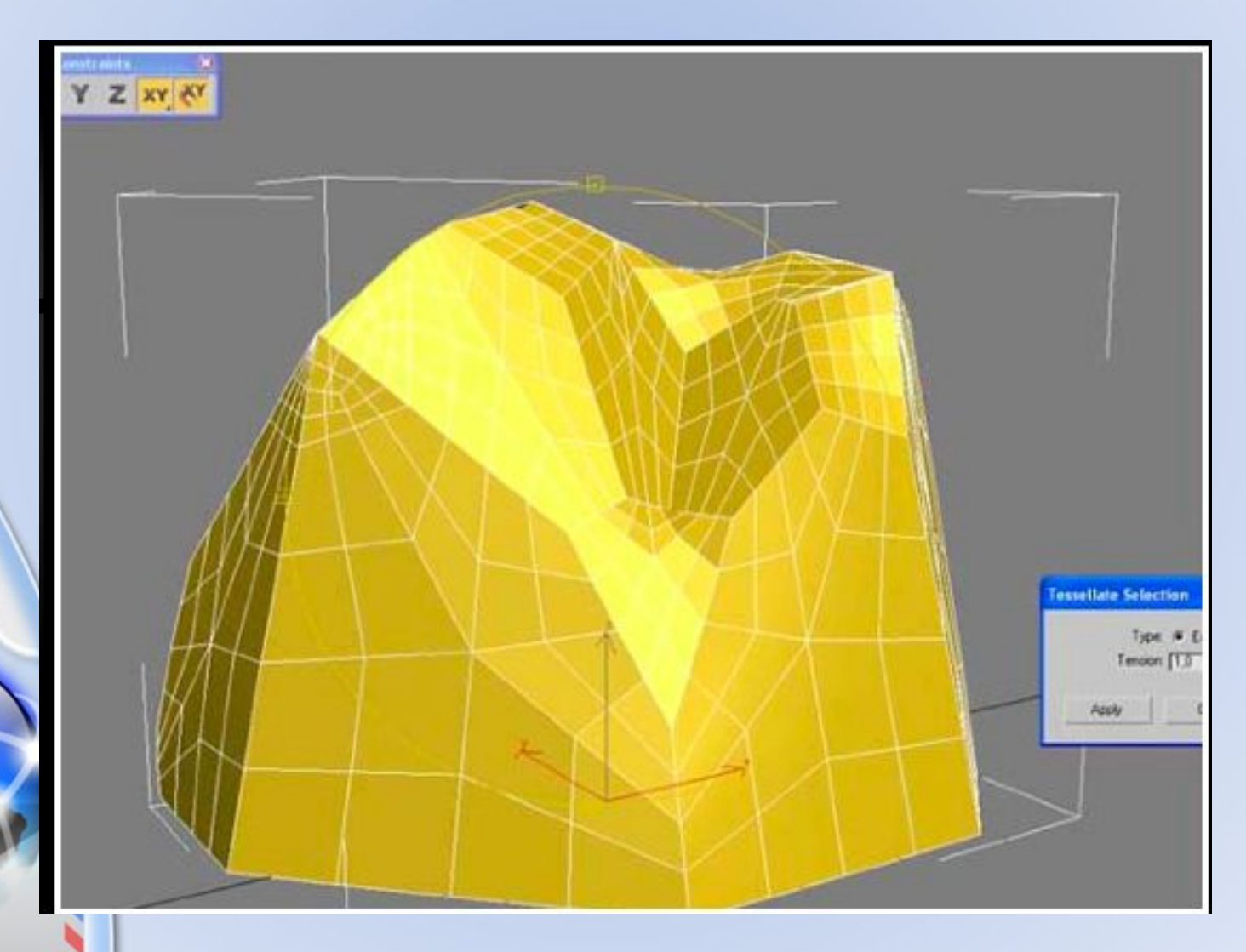

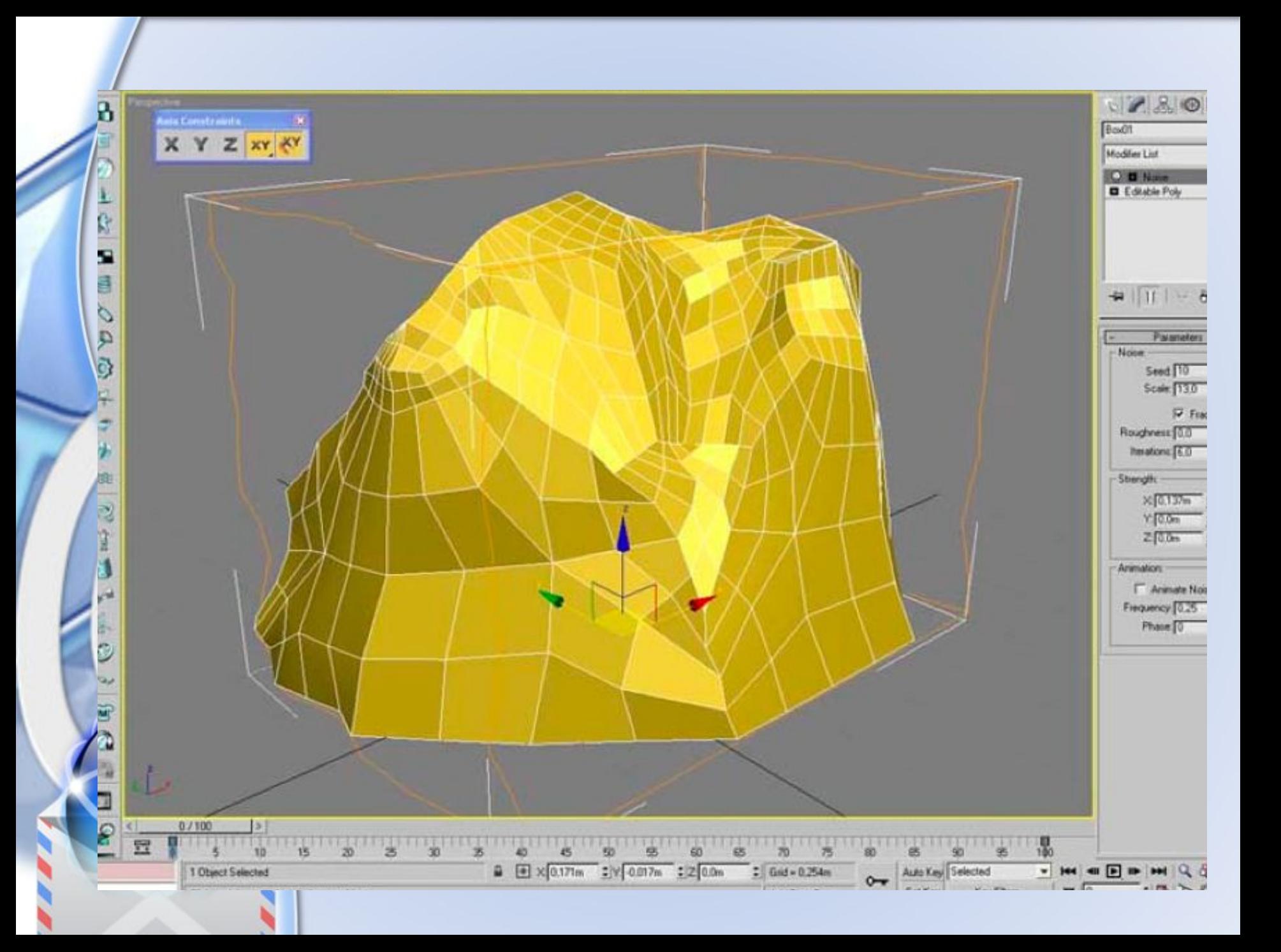

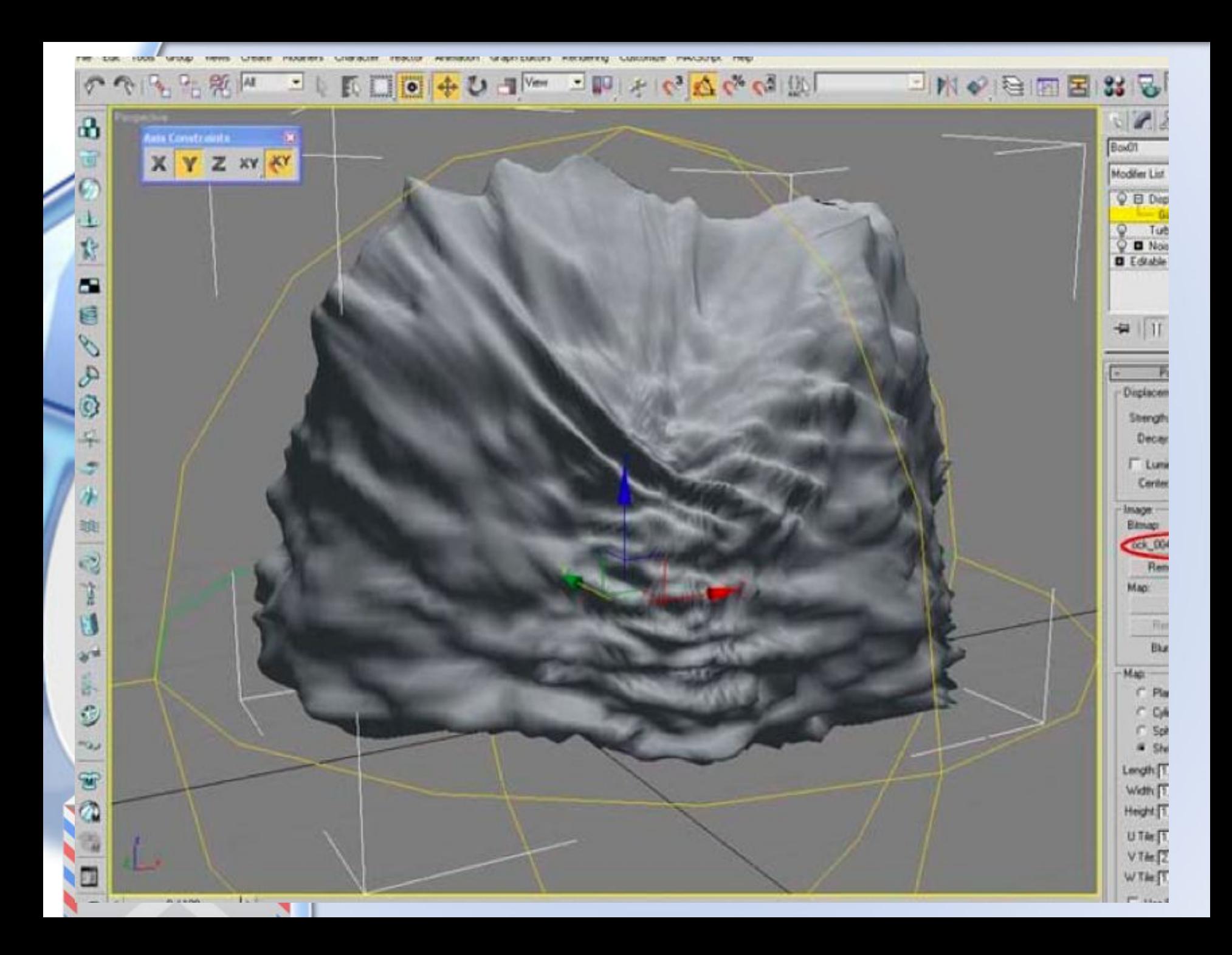

2.Создать виртуальные материалы, по визуальным свойствам похожие на реальные.

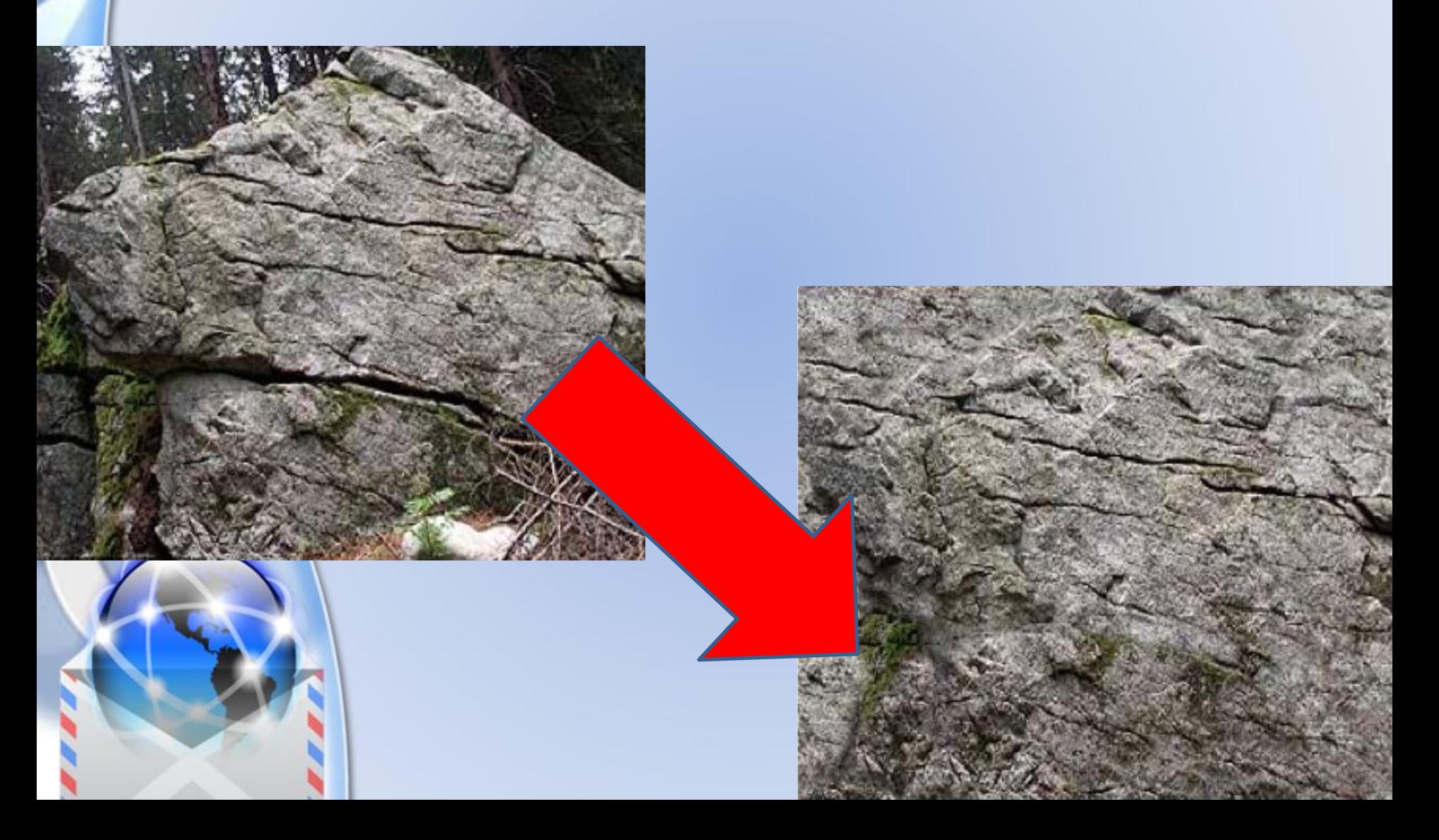

3.Спроектировать текстуры на объект.

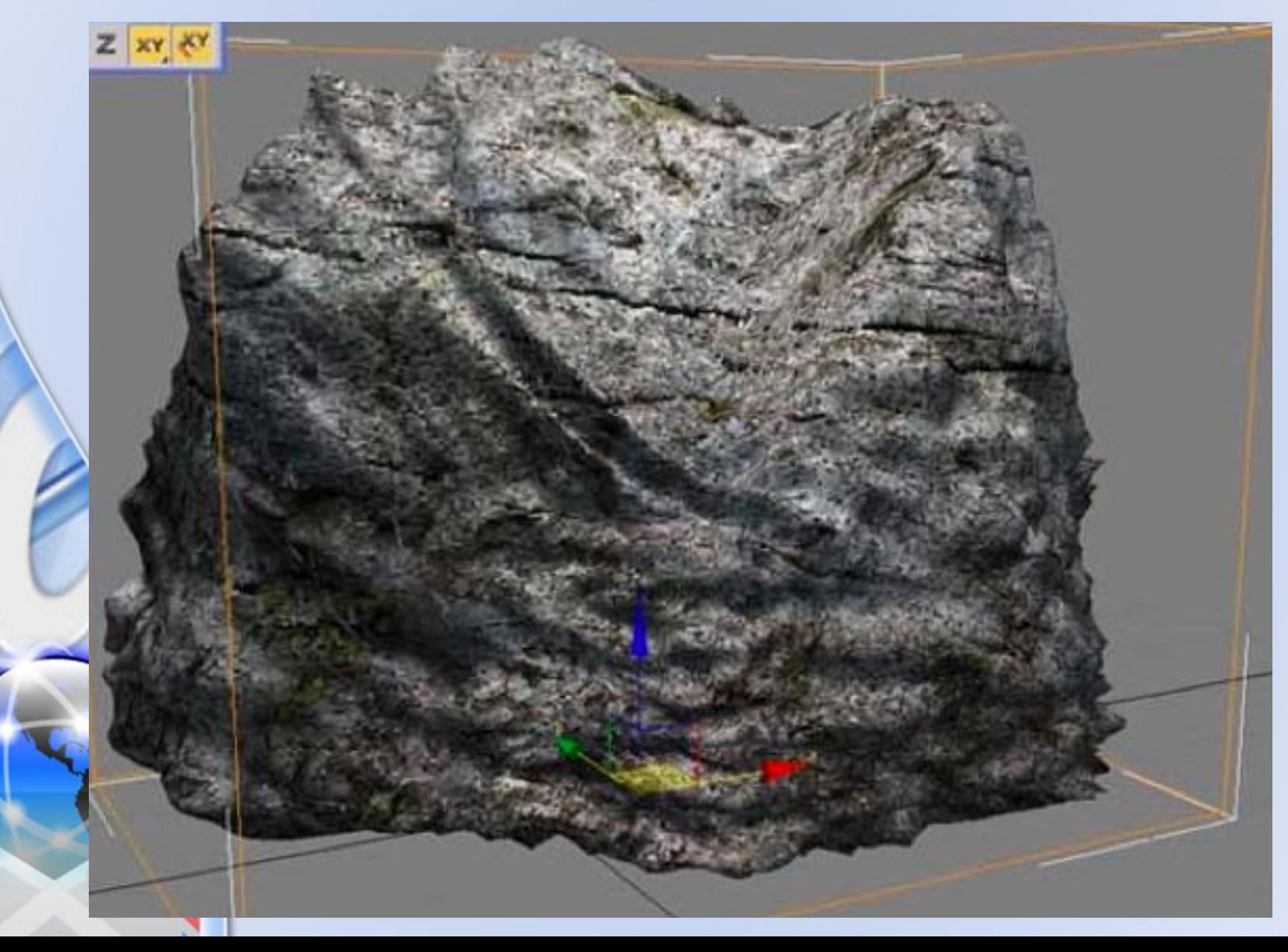

4.Задать пространство в котором находится объект: освещение, гравитацию, свойства взаимодействующих поверхностей.

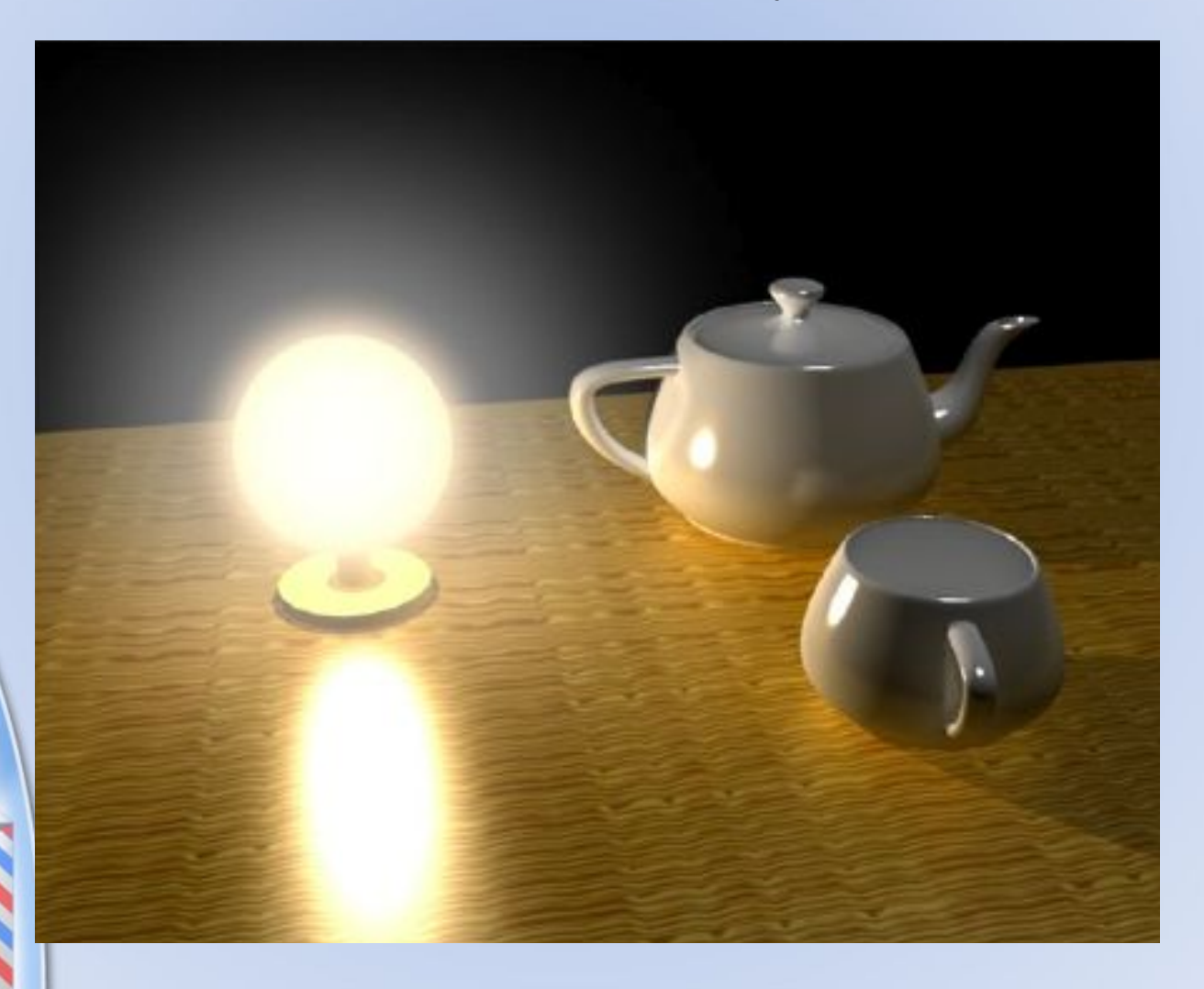

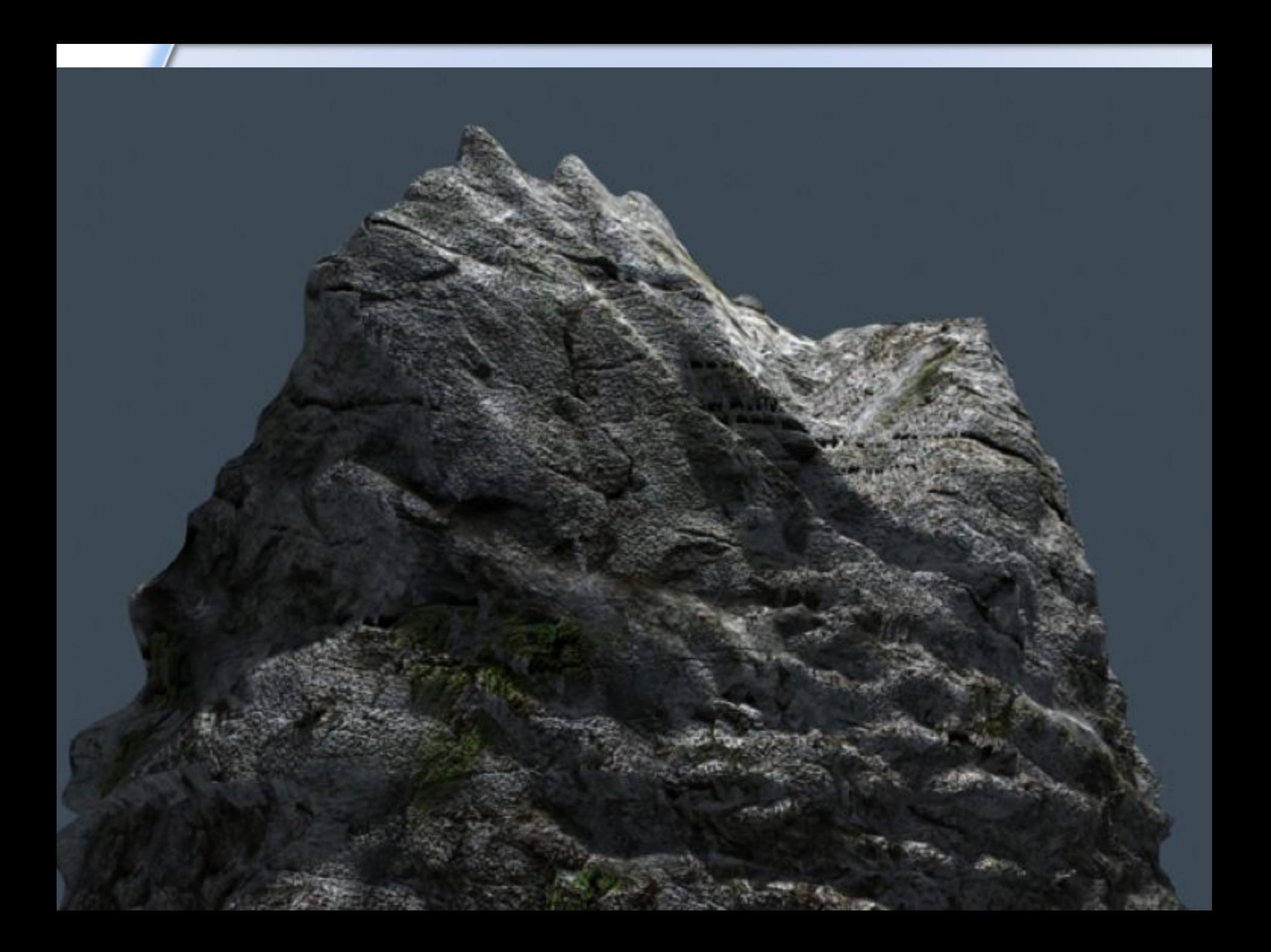

5.Задать траекторию движения объектов. 6.Наложить поверхностные эффекты на итоговый анимационный ролик.

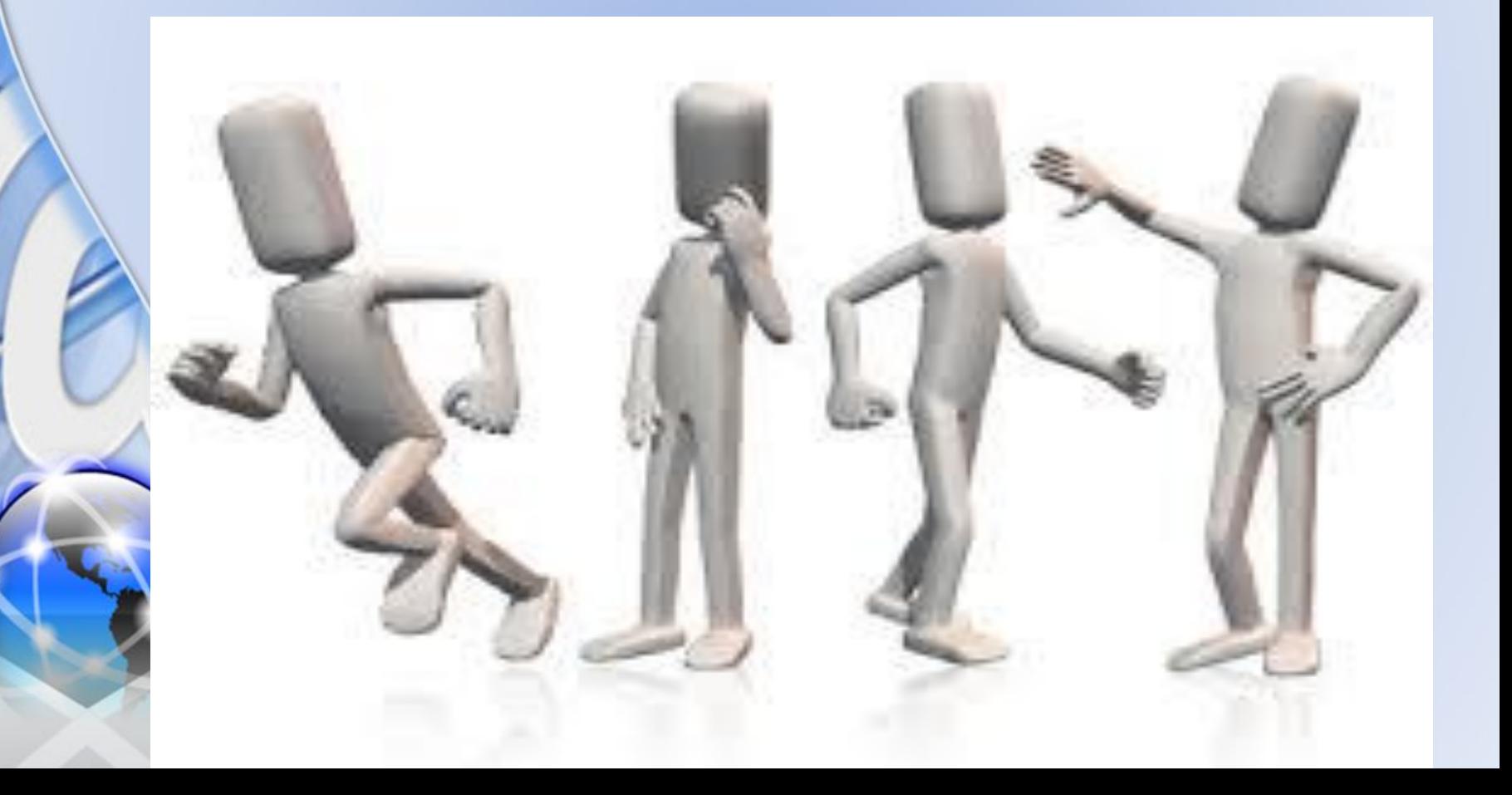

#### **Стереофотография**

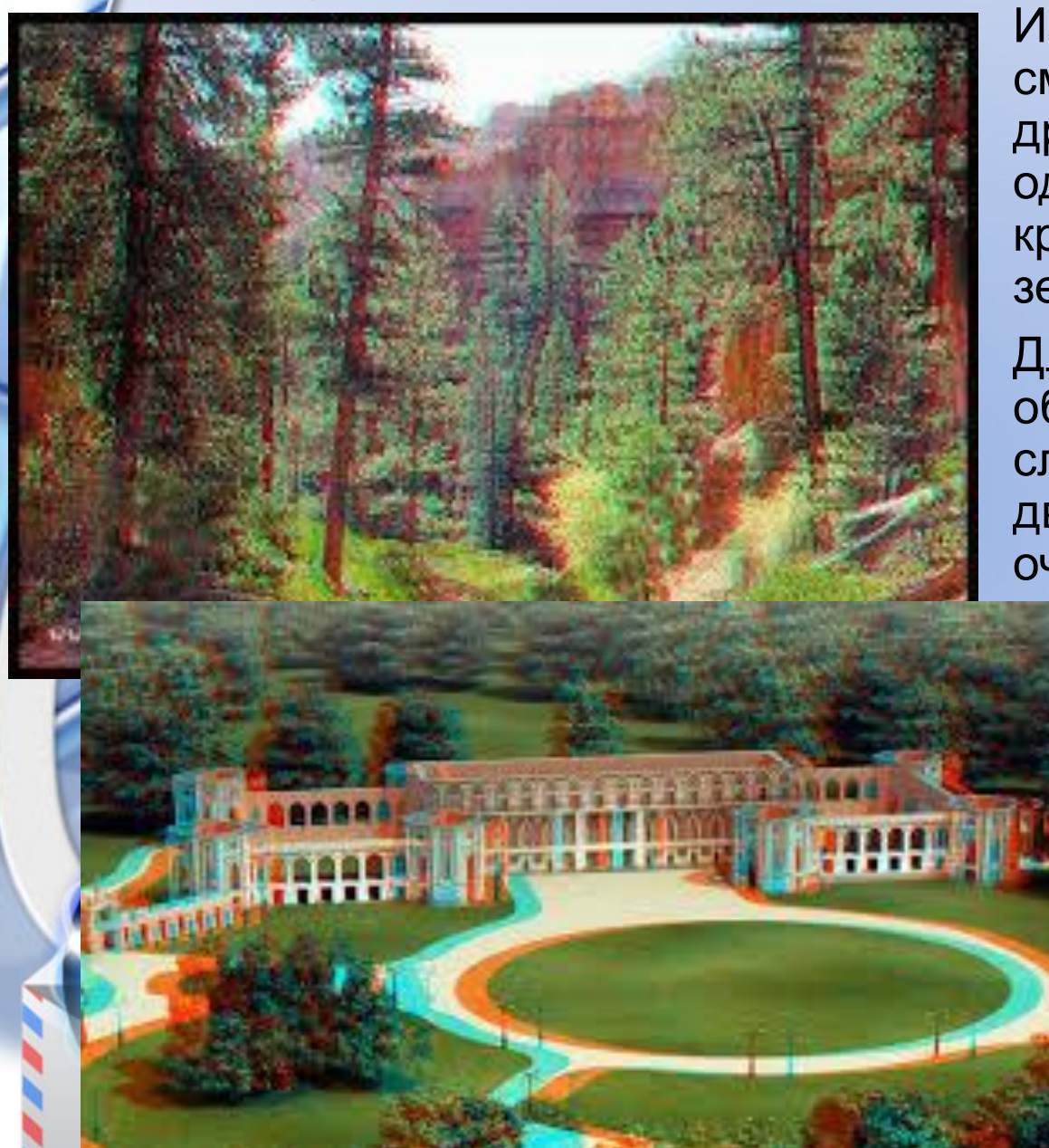

Изображение содержит две смещенные друг относительно друга фотографии. Причем одна фотография выполнена в красном цвете, а вторая - в зеленом.

Для возникновения иллюзии объемности изображение следует рассматривать через двухцветные (красно-зеленые) очки.

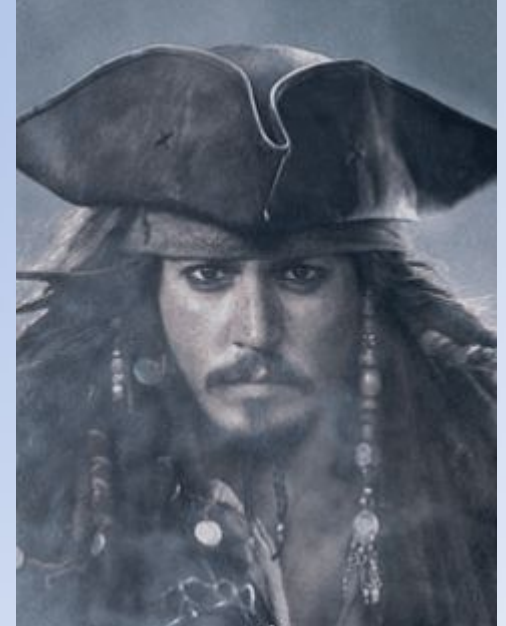

#### **Программы з-х мерной графики**

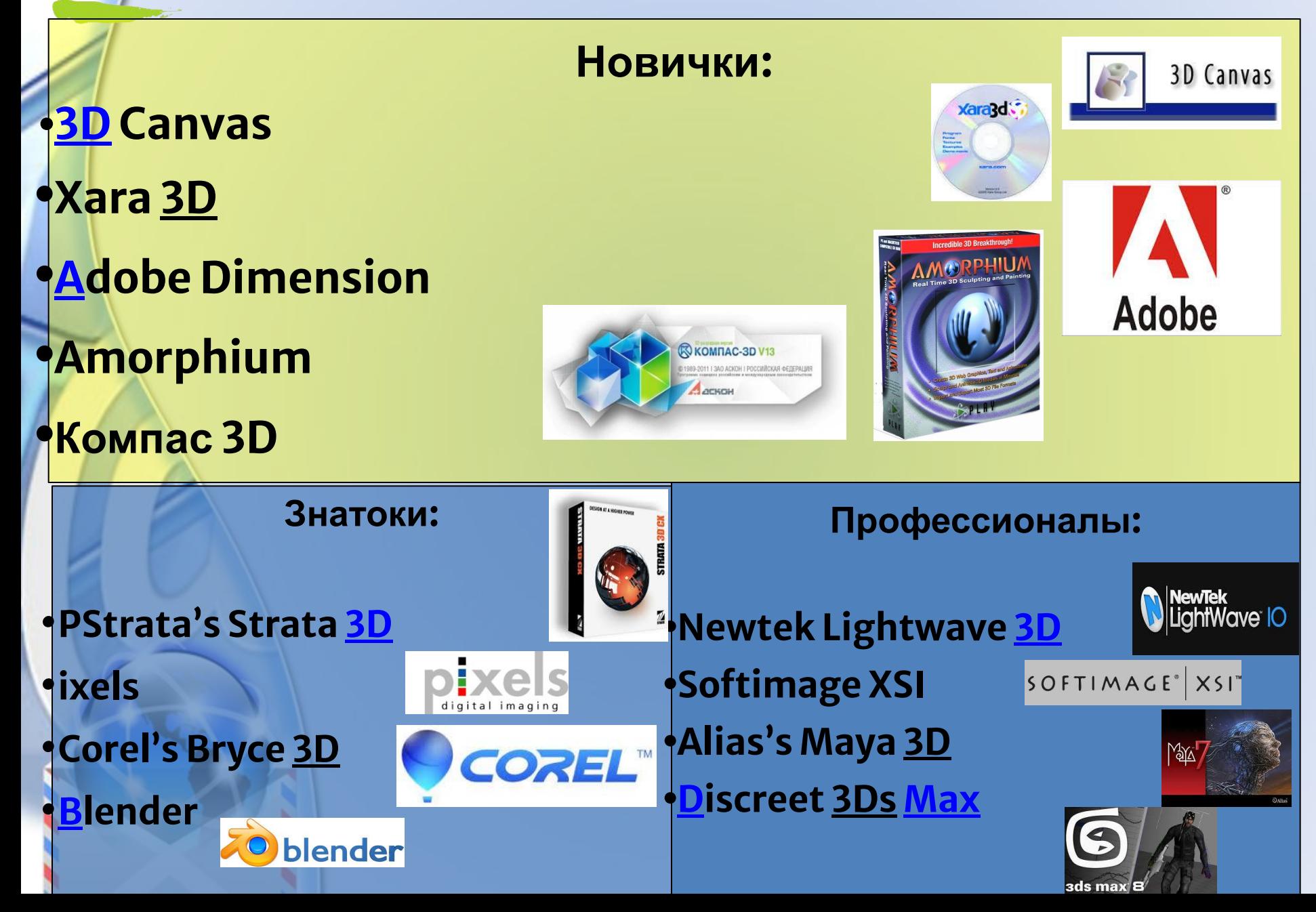

## **Рефлексия**

Что можно сказать, после сегодняшнего урока:

- 1. Назовите виды трехмерной графики;
- 2. Перечислите этапы формирования трехмерного объекта;
- 3. В каких областях может применяться трехмерная графика;

## Взгляд в будущее

#### Как вы считаете, следующий этап развития трехмерной графики - это...

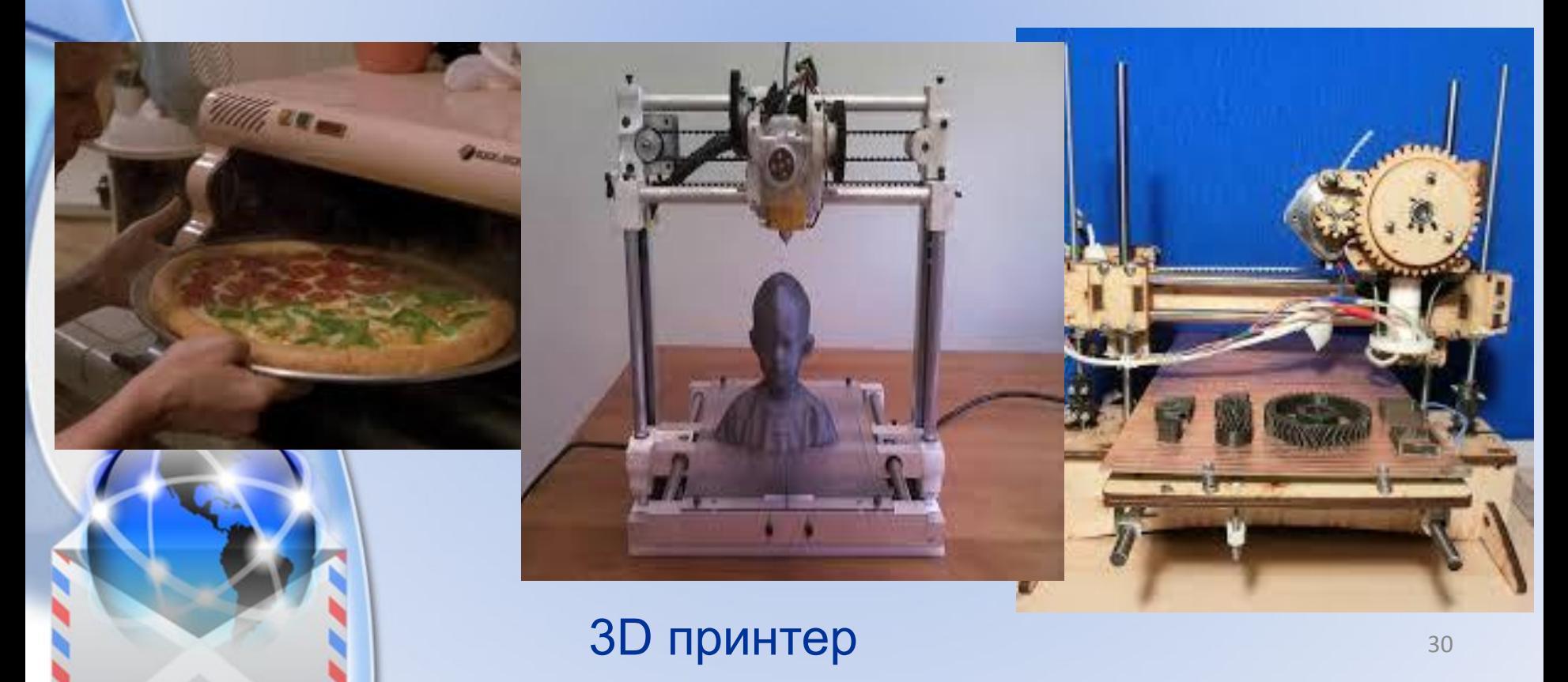

#### **Домашнее задание**

• Используя интернет, найти области применения (использования) 3-х мерной графики.

# Урок окончен. Спасибо

# внимание!

за